## **Support.exe**

*Support.exe* **IntellectX** (. [IntellectX Tray Tool\)](https://docs.itvgroup.ru/confluence/pages/viewpage.action?pageId=246788692).

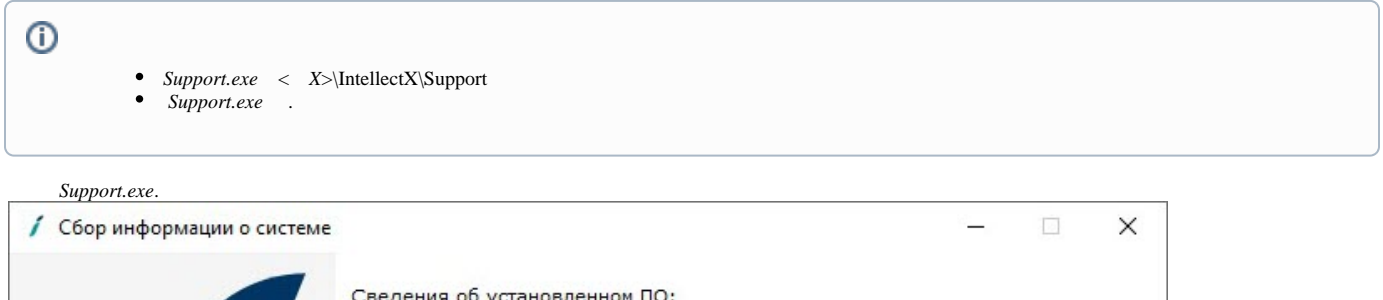

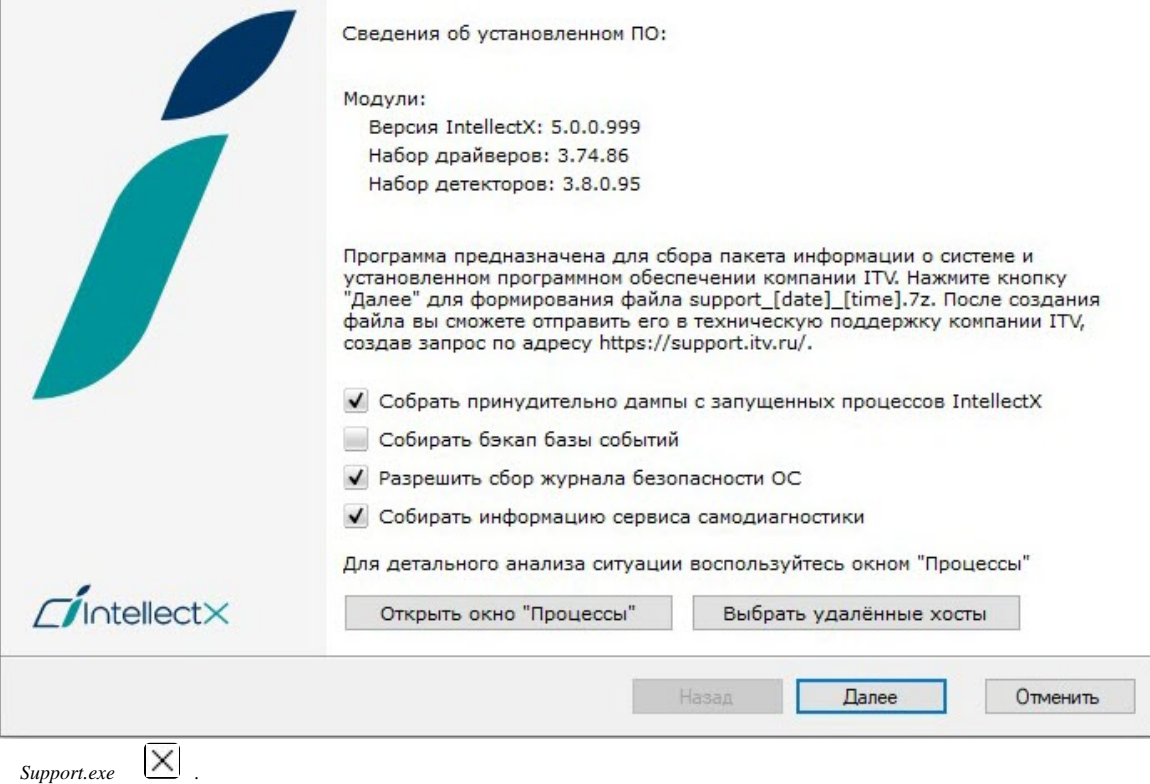